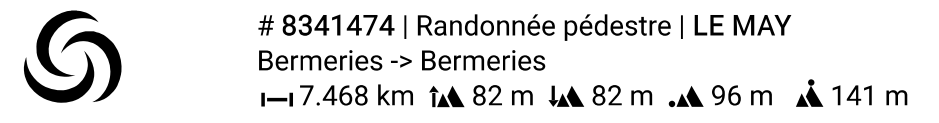

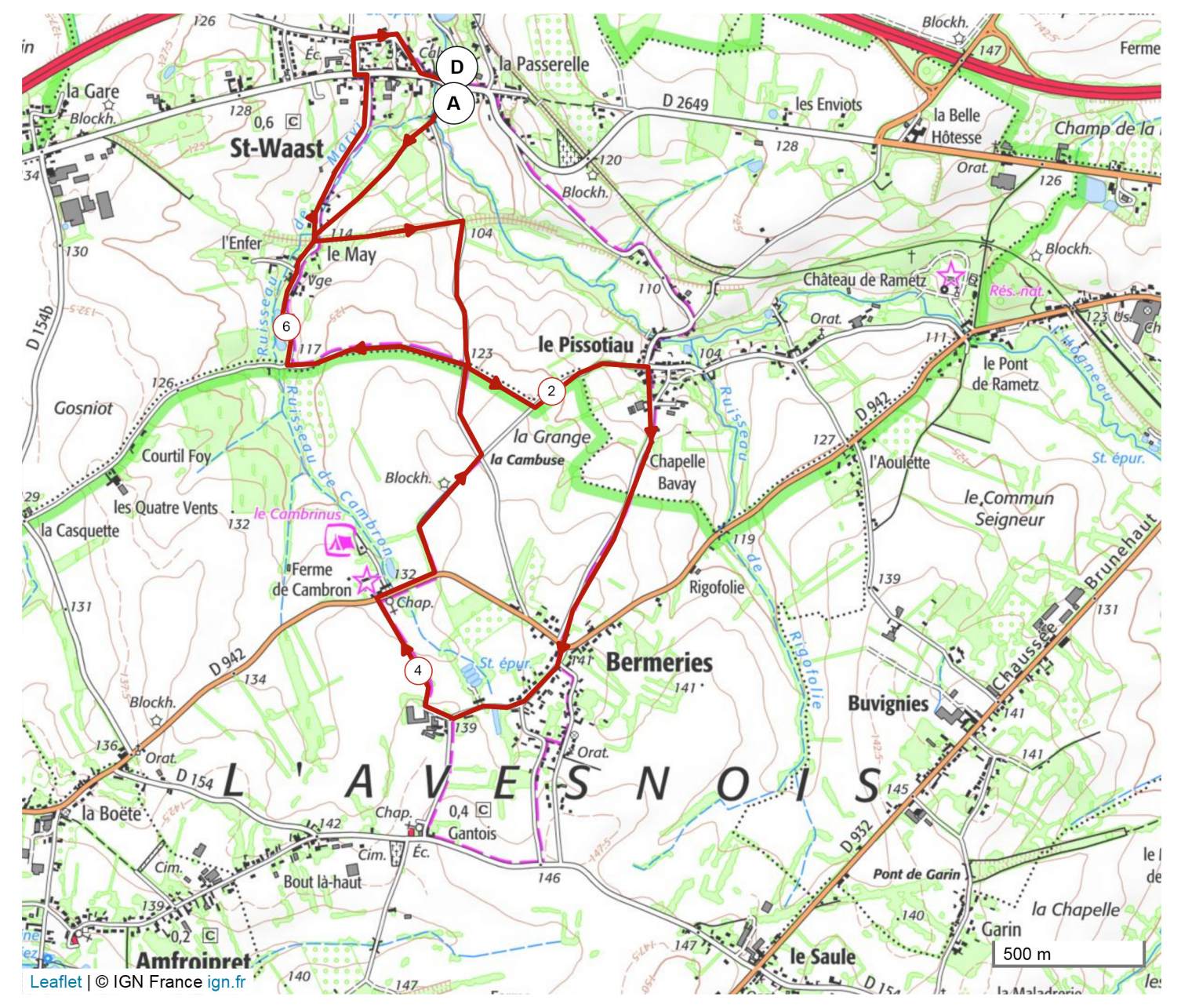

Le droit de reproduction est strictement réservé à un usage personnel et privé. Lors de la pratique de votre activité, veillez à<br>respecter les propriétés et chemins privés et assurez-vous de la praticabilité du parcours.

© 2020 Openrunner